**УТВЕРЖДАЮ** Зам. директора по метрологии ФБУ «Омский ЦСМ» А.В. Бессонов ASS.  $0,001.9$ 2016 г.

Государственная система обеспечения единства измерений Система измерительная автоматизированная Турбинного цеха Теплоэлектроцентрали «Температура подшипников питательных насосов»

## МЕТОДИКА ПОВЕРКИ

## ОЦСМ 04531-2016 МП

г. Омск 2016 г.

**Настоящая методика поверки распространяется на систему измерительную автоматизированную Турбинного цеха Теплоэлектроцентрали «Температура подшипников питательных насосов» (далее - ИС) и устанавливает методику ее первичной и периодической поверок.**

Поверке подлежит ИС в соответствии с перечнем измерительных каналов (далее – ИК) **приведенном в приложении А.**

**Первичную поверку ИС выполняют перед вводом в эксплуатацию, после ремонта.**

**Периодическую поверку ИС выполняют в процессе эксплуатации через установленный интервал между поверками.**

Интервал между поверками ИС - 1 год.

**Измерительные компоненты ИС поверяются с интервалом между поверками, установленным при утверждении их типа. Если очередной срок поверки измерительного компонента наступает до очередного срока поверки ИС, поверяется только этот компонент и поверка ИС не проводится.**

**При замене измерительных компонентов на однотипные подвергаются поверке только те** ИК, в которых проведена замена измерительных компонентов.

**Допускается применение измерительных компонентов аналогичных типов, прошедших поверку и испытания в целях утверждения типа с аналогичными техническими и метрологическими характеристиками.**

**В тексте приняты следующие сокращения:**

**А РМ оператора - автоматизированное рабочее место оператора;**

ИК - измерительный канал;

**ИС - измерительная система;**

МП – методика поверки;

**M X - метрологические характеристики;**

Контроллеры – преобразователь измерительные ADAM серии 5000;

**ПО - программное обеспечение;**

**СИ - средство измерений;**

**Ф В - физическая величина;**

**ЭД - эксплуатационная документация.**

#### **1 Операции поверки**

1.1 При проведении поверки должны выполняться операции, приведенные в таблице 1.

Таблица 1

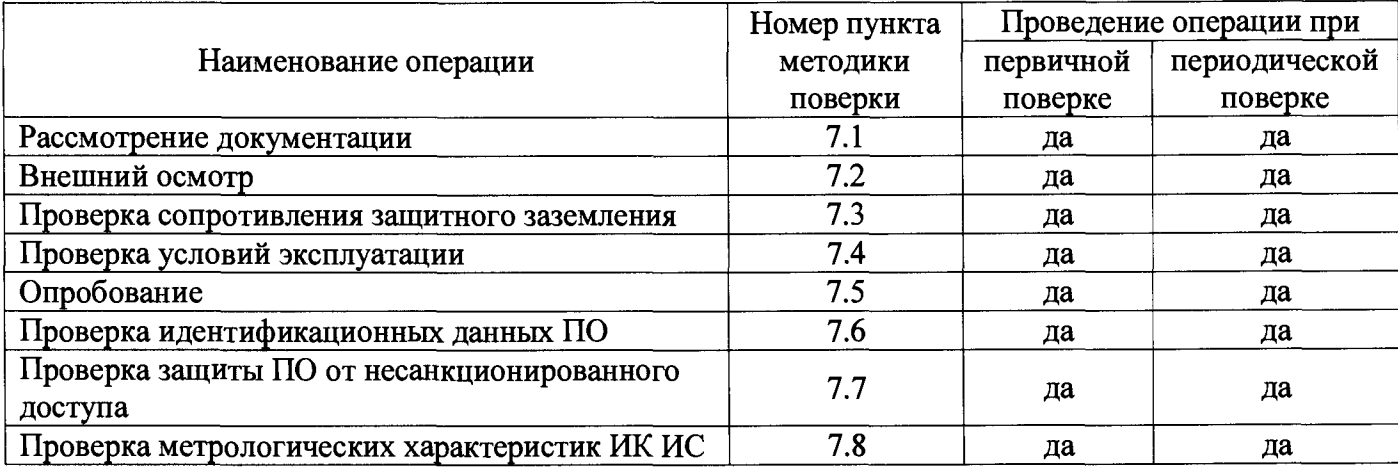

**1.2 Если при проведении той или иной операции поверки получен отрицательный результат, поверку прекращают, ИС признается непригодным к дальнейшей эксплуатации, выдается извещение о непригодности, с указанием причин непригодности в соответствии с приложением 2 Приказа Минпромторга РФ от 02.07.2015 г. №1815.**

#### **2 Средства поверки**

**2.1 При проведении поверки применяют основные и вспомогательные средства поверки, приведенные в таблице 2.**

**2.2 Все средства измерений должны быть исправны, поверены и иметь действующие свидетельства о поверке или оттиски поверительных клейм (знаки поверки).**

**2.3 Допускается использование других средств поверки с метрологическими характеристиками, не уступающими указанным в таблице 2.**

#### **3 Требования к квалификации поверителей**

**Поверка ИС должна выполняться специалистами, аккредитованного в соответствии с законодательством Российской Федерации об аккредитации в национальной системе аккредитации на проведение поверки средств измерений юридического лица или индивидуального предпринимателя, имеющих удостоверение на право работы с напряжением до 1000 В (квалификационная группа по электробезопасности не ниже третьей) и изучивших ЭД на средства** поверки, ИС и настоящую МП.

Таблица 2

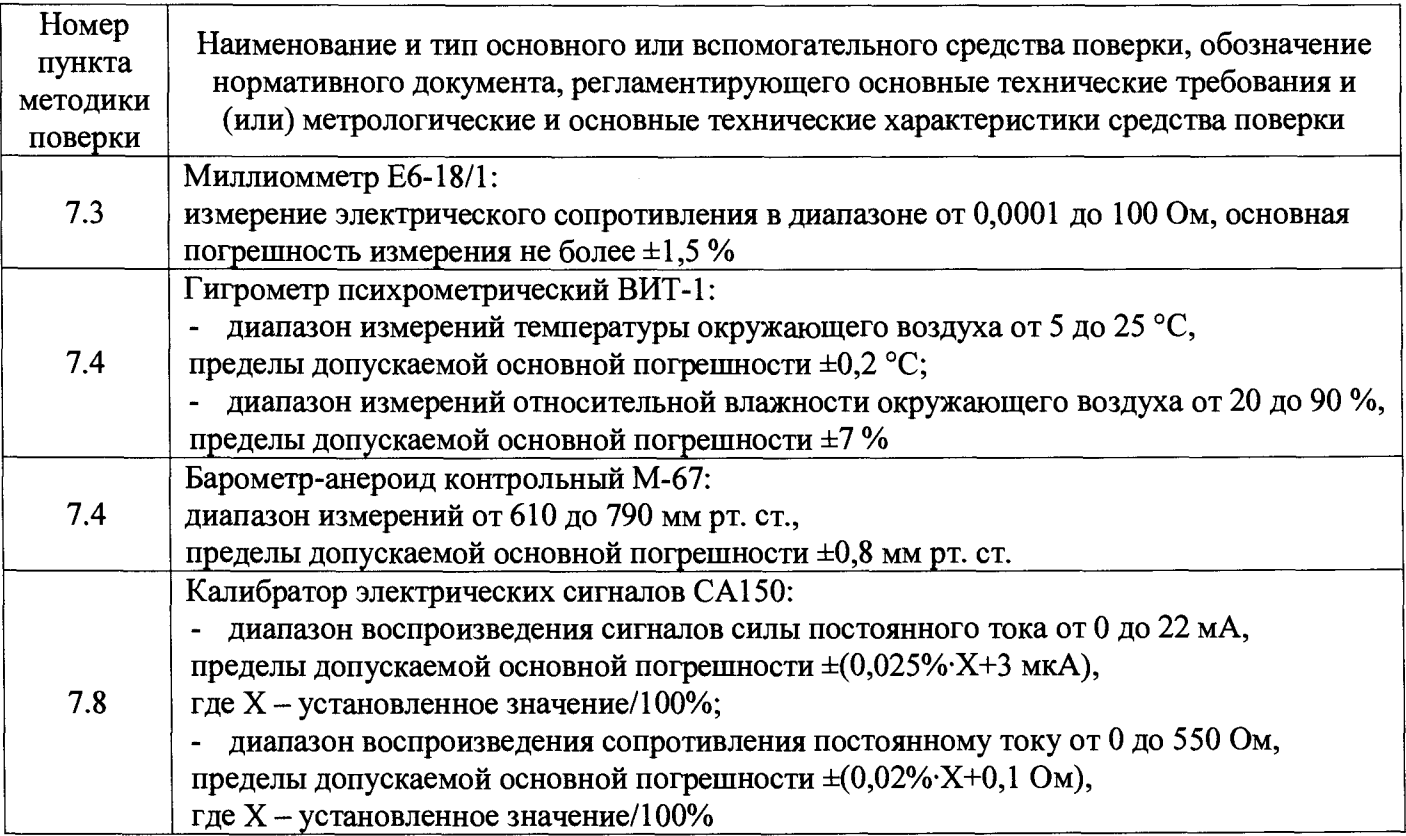

#### 4 Требования к безопасности

При проведении поверки необходимо соблюдать требования безопасности, установленные в следующих документах:

- ГОСТ Р МЭК 60950-2002 «Безопасность оборудования информационных технологий»;
- «Правила устройства электроустановок», разделы I, III, IV;
- «Правила технической эксплуатации электроустановок потребителей»;
- СНиП 3.05.07-85 «Системы автоматизации»;
- ЭД на СИ, компоненты ИС.

#### 5 Условия поверки

При проведении поверки должны соблюдаться следующие условия:

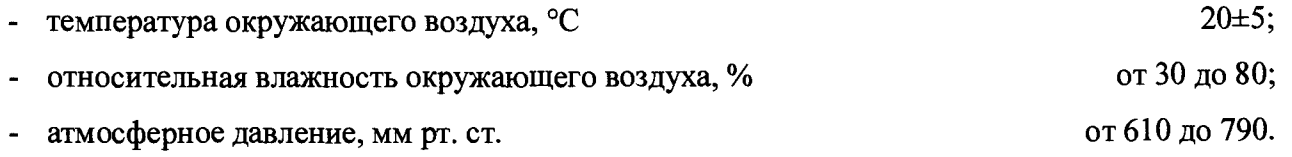

#### **6 Подготовка к поверке**

**6.1 На поверку ИС предоставляют следующие документы:**

- **паспорт на ИС;**
- **свидетельство о предыдущей поверке ИС (при периодической поверке);**
- **документы, удостоверяющие поверку СИ, входящих в состав ИС;**
- **ЭД на ИС и ее компоненты;**
- **ЭД на средства поверки.**

6.2 Перед выполнением операций поверки необходимо изучить настоящую МП, ЭД на ИС **и ее компоненты.**

**6.3 Непосредственно перед проведением поверки необходимо подготовить средства поверки к работе в соответствии с их ЭД.**

#### **7 Проведение поверки**

#### **7.1 Рассмотрение документации**

- **7.1.1 Проверить наличие следующей документации:**
- **паспорт на ИС;**
- **свидетельство о предыдущей поверке ИС (при периодической поверке);**
- **документы, удостоверяющие поверку СИ, входящих в состав ИС;**
- **ЭД на ИС и ее компоненты;**
- **ЭД на средства поверки.**

**7.1.2 Результат поверки считать положительным, если вся вышеперечисленная документация в наличии и все СИ имеют действующие свидетельства о поверке.**

#### **7.2 Внешний осмотр**

**7.2.1 При внешнем осмотре проверить соответствие ИС следующим требованиям:**

**- комплектность ИС должна соответствовать перечню, изложенному в паспорте и в** приложении А настоящей МП;

**- не допускается наличие обрывов и нарушения изоляции кабелей и жгутов**

**- не допускается нарушение прочности крепления разъемов и органов управления;**

**- не допускается наличие следов коррозии, отсоединившихся или слабо закрепленных элементов схемы.**

**7.2.2 Результат внешнего осмотра считать положительным, если выполняются все вышеперечисленные требования.**

#### **7.3 Проверка сопротивления защитного заземления**

**7.3.1 Проверку сопротивления цепи защитного заземления проводить только у тех компонентов ИС, которые в соответствии с ЭД, должны быть подключены к защитному заземлению.**

**7.3.2 Сопротивление защитного заземления определяют по протоколам испытаний компонентов ИС или измеряют миллиомметром между креплением защитного заземления и каждой доступной прикосновению металлической нетоковедущей частью компонентов ИС, которая может оказаться под напряжением.**

**7.3.3 Результат поверки считать положительным, если значение сопротивления защитного заземления не превышает 0,1 Ом.**

#### **7.4 Проверка условий эксплуатации**

**7.4.1 Проверку условий эксплуатации проводить сравнением фактических климатических условий в помещениях, где размещены компоненты ИС с условиями, приведенными в ЭД на эти компоненты.**

**7.4.2 Допускается проводить проверку путем анализа записей в журнале контроля микроклимата (при наличии).**

**7.4.3 Результат поверки считать положительным, если условия эксплуатации компонентов ИС соответствуют требованиям, приведенным в ЭД на эти компоненты.**

#### **7.5 Опробование**

**7.5.1 Перед опробованием ИС в целом необходимо проверить функционирования ее компонентов, работоспособность индикаторов, отсутствие кодов ошибок или предупреждений об ошибках или авариях.**

**7.5.2 При опробованием линий связи проверить:**

- **наличие сигнализации о включении в сеть технических средств ИС;**
- **поступление информации по линиям связи;**
- **наличие сигнализации об обрыве линий.**

7.5.3 Мониторы АРМ оператора должны быть включены. Исправность APM оператора **оценивают, выполнив переключения между экранами. При возникновении неисправности проверить появление сообщение об аварии на экранах АРМ оператора.**

**7.5.4 При проверке функционирования ИС с АРМ оператора проверить выполнение функции измерения и отображения на экранах:**

- **текущих задач технологических процессов;**
- **текущей даты и времени;**

**- текущих значений технологических параметров в установленных единицах.**

**7.5.5 Результат опробования считать положительным, если осуществляется измерение и отображение текущих значений технологических параметров с указанием даты и времени.**

#### 7.6 **Проверка идентификационных данных ПО**

**7.6.1 Проверку идентификационных данных ПО ИС проводить в процессе штатного функционирования следующим образом:**

**- на программаторе загрузить программу UltraLogik и подключиться к контроллеру;**

**- в окне программы UltraLogik из перечня файлов выбрать исполняемый файл с названием проекта и расширением «ехе» и дважды щелкнуть по нему манипулятором «мышь»;**

**- в заголовке открывшегося окна проверить идентификационное наименование проекта ПО контроллера;**

**- в меню программы UltraLogik выполнить команды «Help»** *—\** **«About»;**

**- в открывшимся окне «О программе» проверить номер версии ПО.**

**7.6.2 Результаты проверки считать положительным, если идентификационное наименование ПО ИС совпадают с приведенными в описание типа на ИС, а номер версии ПО не ниже v.1.04.**

#### 7.7 **Проверка защиты ПО от несанкционированного доступа**

**7.7.1 Проверку защиты ПО от несанкционированного доступа проводить на физическом и программном уровнях.**

**7.7.2 Защиту ПО от несанкционированного доступа на физическом уровне определять проверкой наличия замков на входной двери помещения «Машзал контроллеров» и на крышках коробов, в которых установлены микроконтроллеры.**

**7.7.3 Проверку защиты ПО от несанкционированного доступа на программном уровне проводить следующим образом:**

**- проверить корректность реализации управления доступом пользователя к ПО АРМ оператора и данным при вводе неправильных идентификационных данных пользователя;**

**- проверить возможность получения доступа без авторизации пользователя;**

**- проверить соответствие полномочий пользователей, имеющих различные права доступа.**

**7.7.4 Результаты проверки считать положительными, если доступ к контроллерам ограничен на физическом уровне, а доступ к выполнению функций ПО АРМ оператора осуществляется посредством авторизации пользователя.**

#### 7.8 Проверка метрологических характеристик ИК ИС

7.8.1 Метрологические характеристики ИК ИС определять расчетно-экспериментальным способом (согласно МИ 2439-97).

Проверку МХ компонентов ИС (первичных и вторичных измерительных преобразователей, контроллеров) выполнять экспериментально в соответствии с утвержденными методиками поверки на каждый тип компонентов ИС. Значения основной погрешности компонента ИК ИС занести в таблицу по форме таблицы А.1 приложения А настоящей МП.

Проверку МХ ИК ИС проводить в соответствии с методикой, приведенной в разделе 7.8.2 настоящей МП. Допускается не проводить расчет погрешности ИК ИС при условии, что подтверждены МХ компонентов ИК ИС. Результаты проверки МХ ИК ИС занести в таблицу по форме таблицы А.1 приложения А настоящей МП.

7.8.2 Методика расчета основной погрешности ИК ИС

7.8.2.1 Исходный допущения при определении погрешности ИК ИС:

- погрешности компонентов ИС относятся к инструментальным погрешностям;
- факторы, определяющие погрешность, независимы;
- погрешности компонентов ИС не коррелированны между собой;
- законы распределения погрешностей компонентов  $MC$  равномерные.

7.8.2.2 Границы интервала основной абсолютной погрешности ИК ИС определить по формуле:

$$
\Delta_{HK\,och} = \Delta_{\text{THH}} + \Delta_{\text{BH}} + \Delta_{\text{K}} + \Delta_{\text{JLC}},\tag{1}
$$

 $\Delta_{\Pi H\Pi}$  – абсолютная погрешность первичного измерительного преобразователя, °C; где

 $\Delta_{\Pi H\Pi}$  – абсолютная погрешность вторичного измерительного преобразователя, °C;

 $\Delta_{\rm K}$  – абсолютная погрешность контроллера, °C;

 $\Delta_{C}$  – абсолютная погрешность линий связи, °С.

7.8.2.2 Для расчета погрешности по формуле (1) погрешность компонентов ИК ИС следует перевести в абсолютную форму, для случая ее представления в приведенной форме, по формуле:

$$
\Delta = \frac{\gamma}{100\%} \cdot X_H,
$$
 (2)

где  $\gamma$  – приведенная погрешность компонента ИК;

 $X_H$  – нормирующее значение ( $X_H = 100$  °C).

7.8.2.3 Погрешность линий связи определяется потерями в линиях связи. Входное сопротивление контроллеров на порядок выше сопротивления линий связи. Между комплексными и вычислительными компонентами построен цифровой канал связи. Потери в линии связи пренебрежимо малы, абсолютную погрешность линий связи принять равной нулю.

7.8.2.4 Погрешность ИК рассчитывается с учетом того, что в качестве контроллера в ИК выступают термометр многоканальный ТМ5103 (для локального отображения измерительной информации) и модуль ввода аналоговых сигналов ADAM-5017. За итоговое значение принимать наибольшее абсолютное значение.

7.8.2.5 Результат поверки считать положительным, если значение границ интервала основной погрешности измерительных каналов не превышает допускаемых границ.

#### 8 Оформление результатов поверки

8.1 Результаты поверки оформляют протоколом поверки произвольной формы.

8.2 Положительные результаты первичной и периодической поверки оформляются свидетельством о поверке в соответствии приложением 1 Приказа Минпромторга РФ от 02.07.2015 г. №1815. Состав и метрологические характеристики измерительных каналов ИС приводят в приложении к свидетельству о поверке (форма Приложения приведена в приложении А настоящей МП). Каждая страница Приложения к Свидетельству о поверке должна быть заверена подписью поверителя и знаком поверки.

8.3 При положительных результатах первичной поверки (после ремонта или замены компонентов ИС), проведенной в объеме поверки в части вносимых изменений, оформляют новое свидетельство о поверке ИС при сохранении без изменений даты очередной поверки.

8.4 При отрицательных результатах поверки ИС считают непригодной к эксплуатации, свидетельство о поверке аннулируют и выдают извещение о непригодности, с указанием причин непригодности в соответствии с приложением 2 Приказа Минпромторга РФ от 02.07.2015 г. No<sub>1815.</sub>

# $\begin{array}{c} \text{Приложение A}\\ \text{(обязательное)}\\ \text{Приложение к свидетельству о поверке №}\end{array} \text{ or } \underline{\hspace{1cm}}.20 \underline{\hspace{1cm}}.7.$

## Таблица А.1

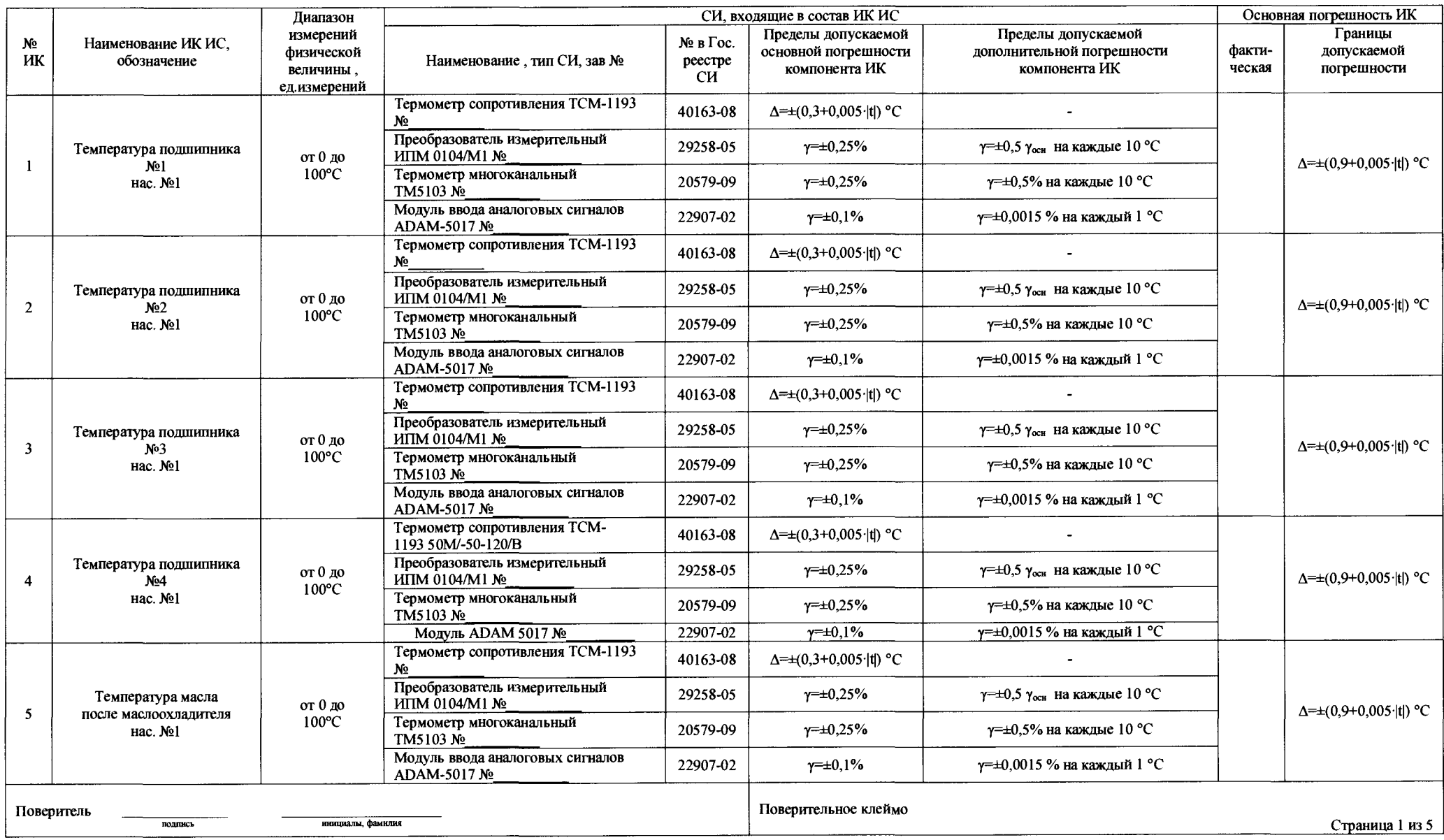

10

 $\mathbf{r}$ 

 $\bullet$ 

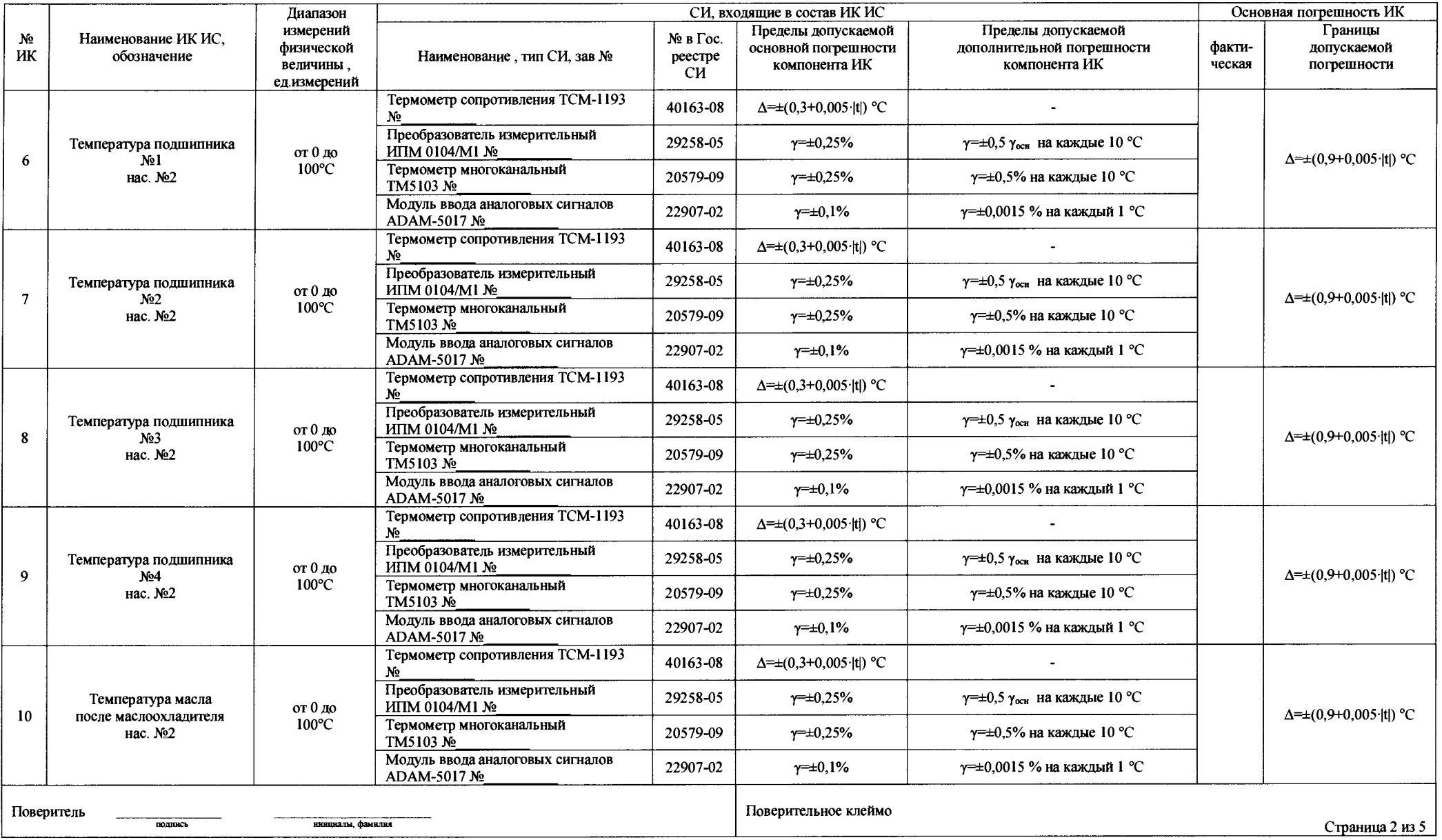

 $\mathcal{F}$ 

 $\langle \rangle$ 

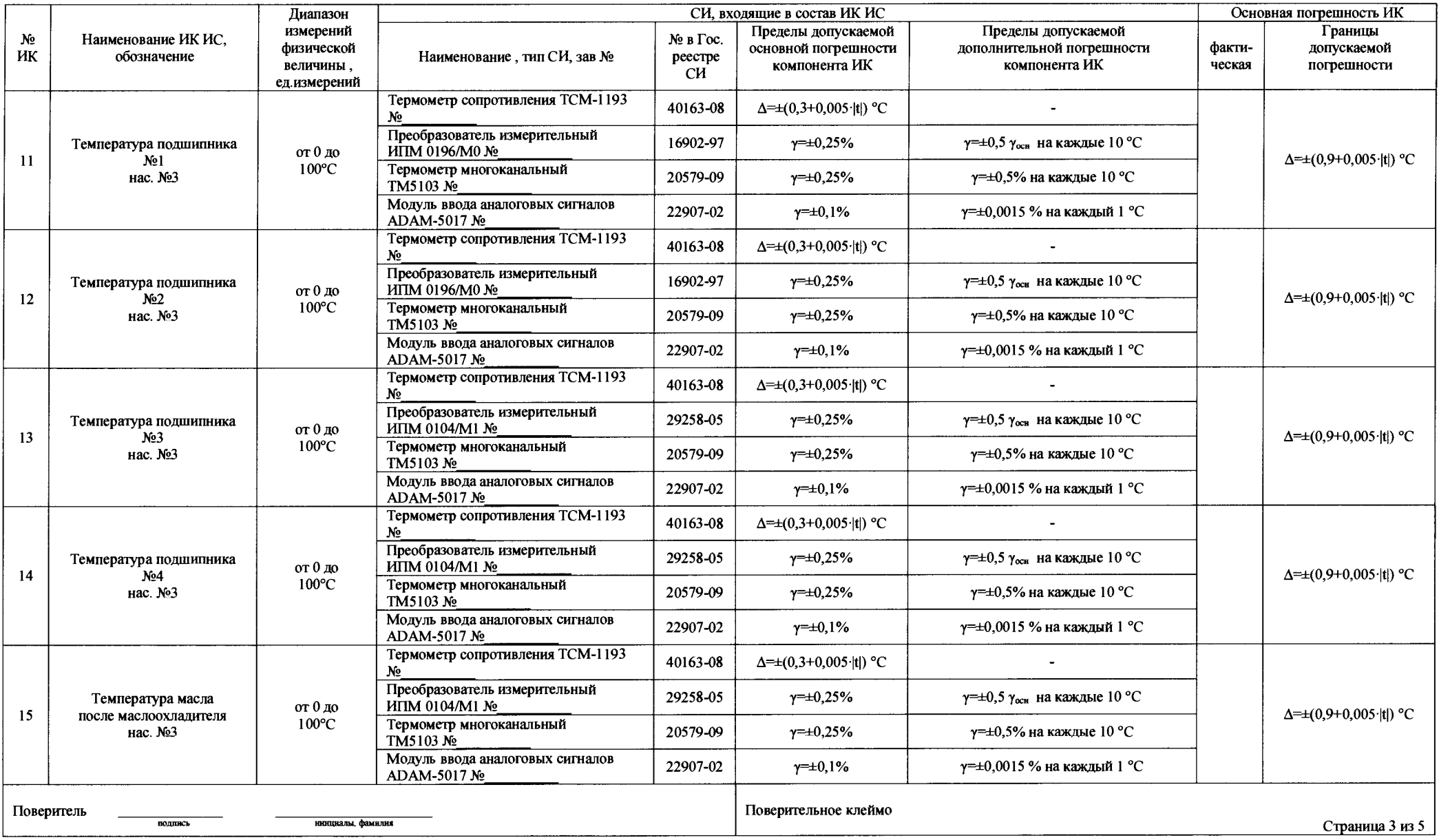

 $\frac{1}{2}$ 

 $\hat{\mathbf{r}}$ 

**12**

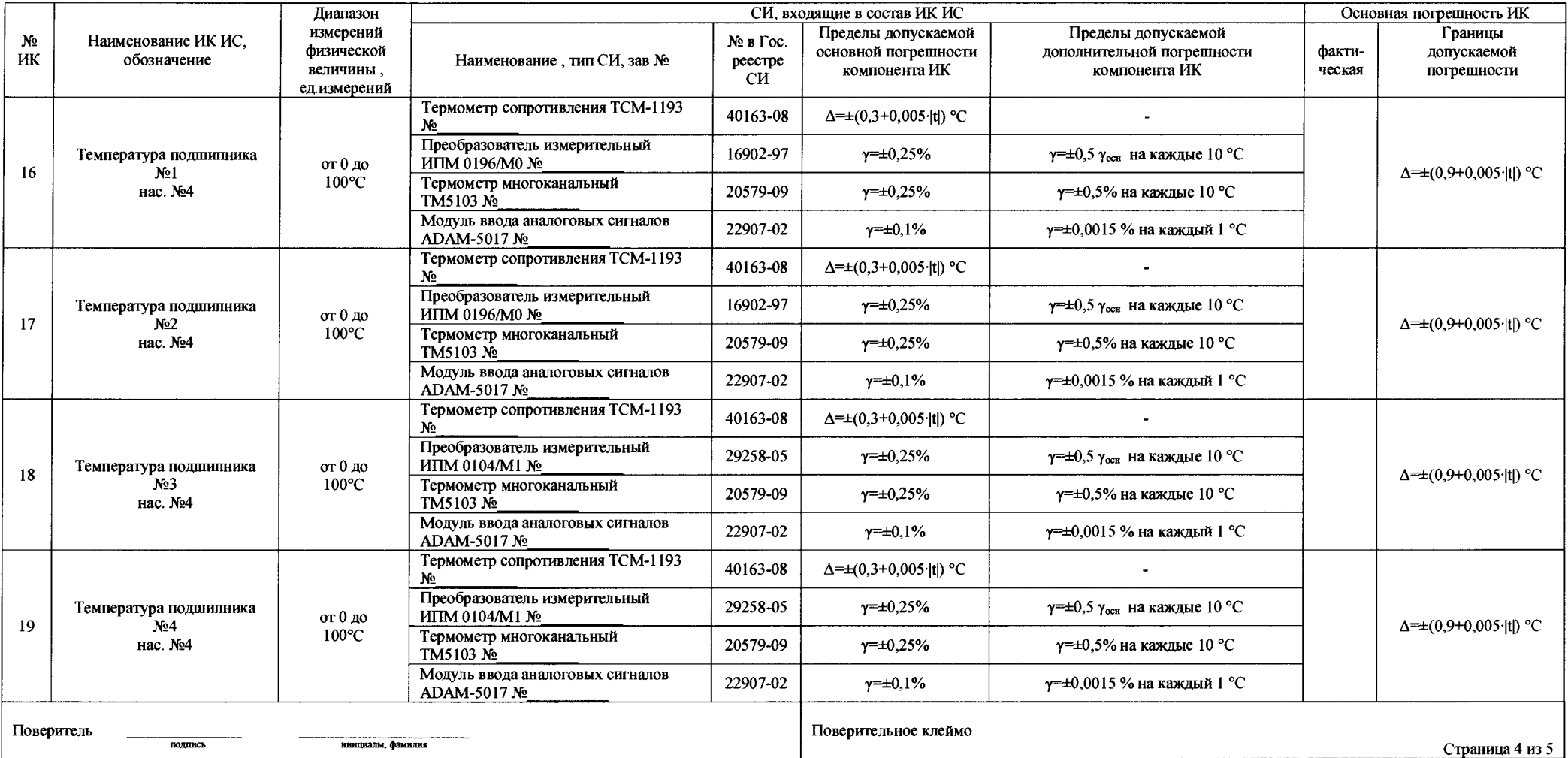

 $\mathbf{r}$ 

 $\bullet$ 

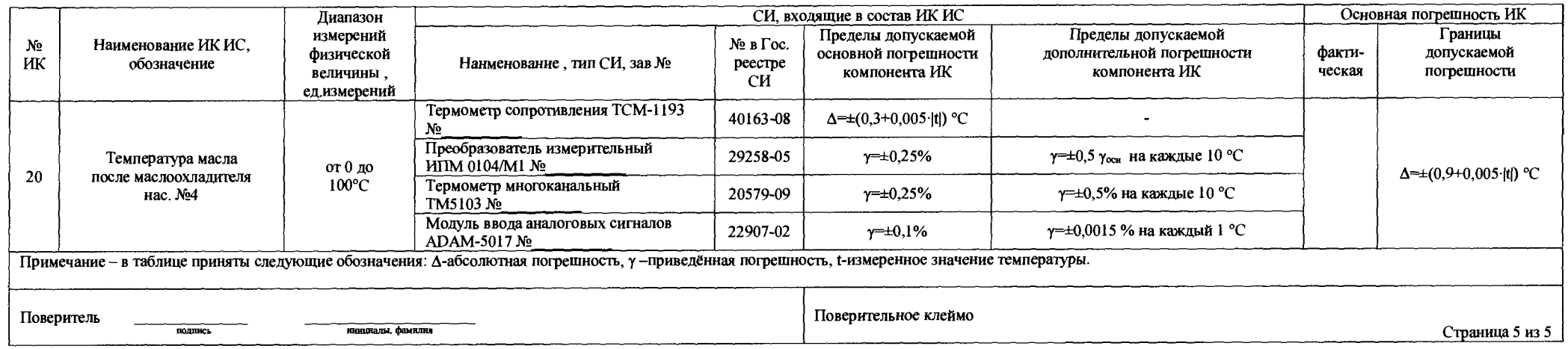